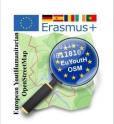

## Tools to know: JOSM, Tasking Manager, ...

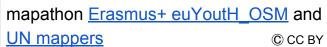

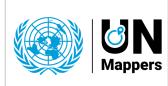

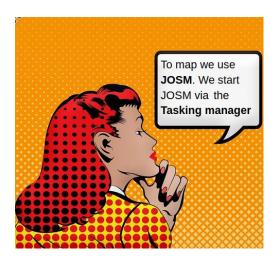

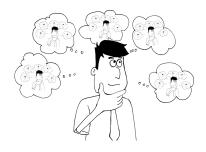

## Wiki is our friend. OpenStreetMap has its own Wiki. <a href="https://wiki.openstreetmap.org/wiki/Main\_Page">https://wiki.openstreetmap.org/wiki/Main\_Page</a>

| Question: What is JOSM? -               | 10/15 minutes - break out rooms |
|-----------------------------------------|---------------------------------|
|                                         |                                 |
|                                         |                                 |
|                                         |                                 |
|                                         |                                 |
|                                         |                                 |
| Question: What is a Tasking manager? Wh | ny do we use it                 |
|                                         |                                 |
|                                         |                                 |
|                                         |                                 |
|                                         |                                 |
|                                         |                                 |
| Question: What is a mapathon?           |                                 |
|                                         |                                 |
|                                         |                                 |
|                                         |                                 |
|                                         |                                 |
|                                         |                                 |